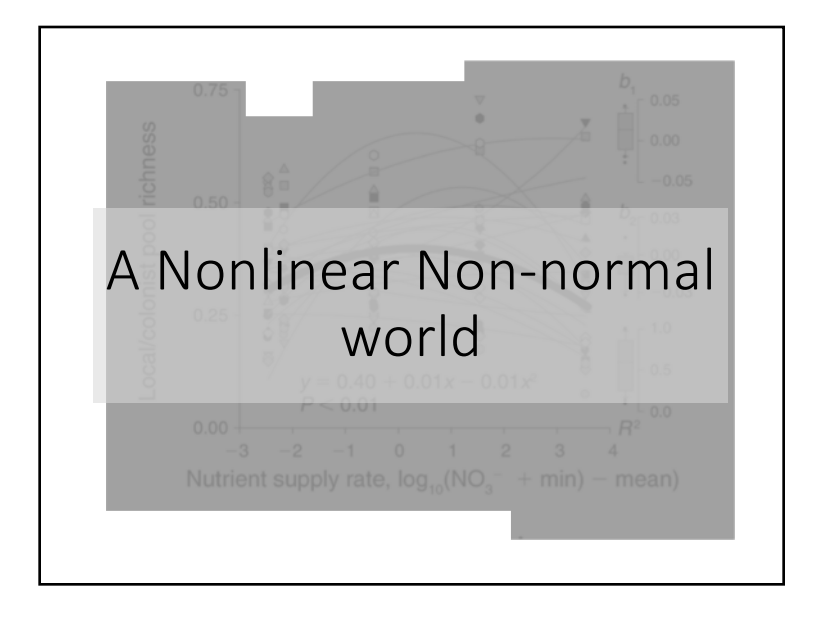

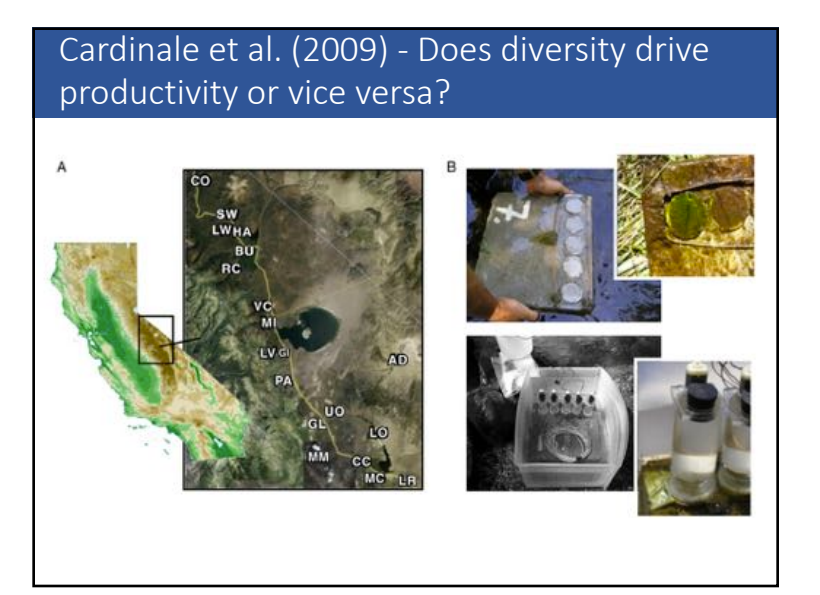

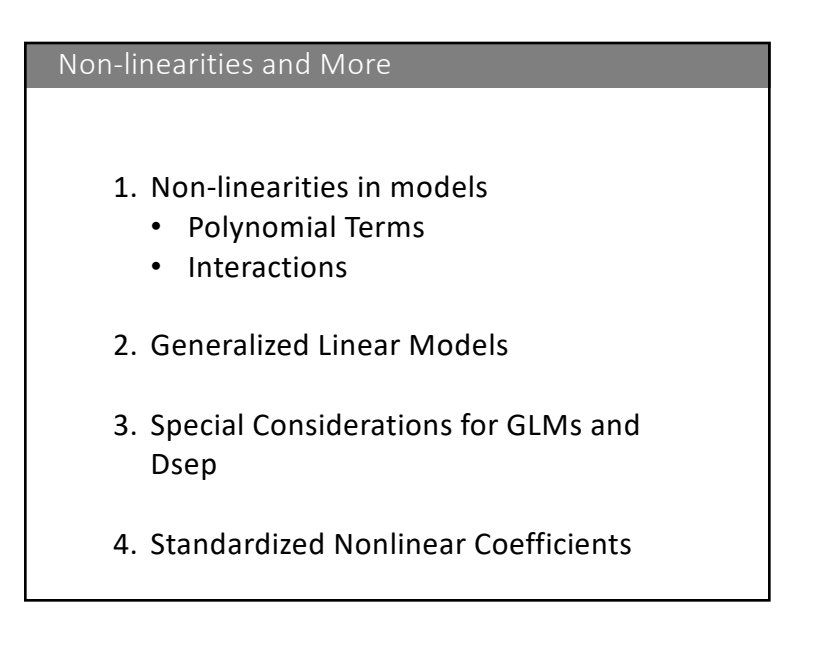

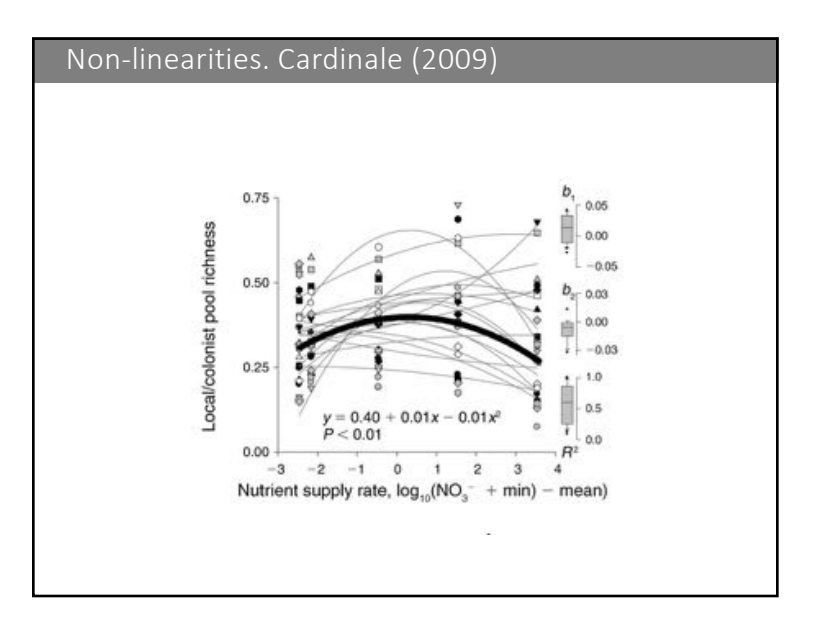

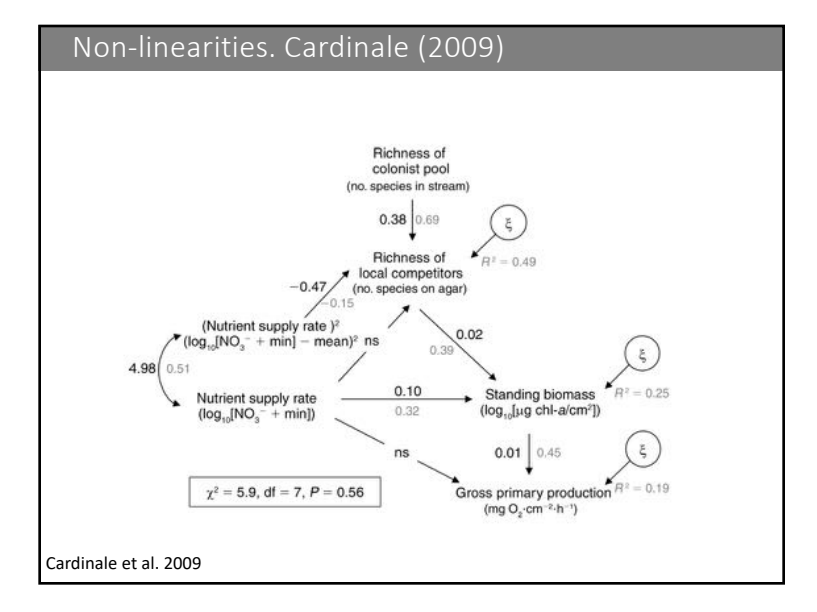

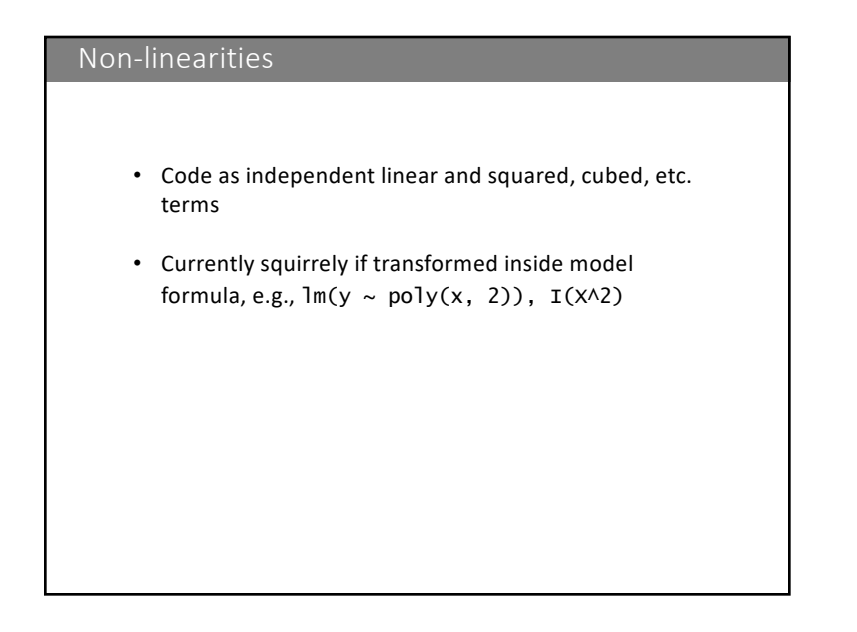

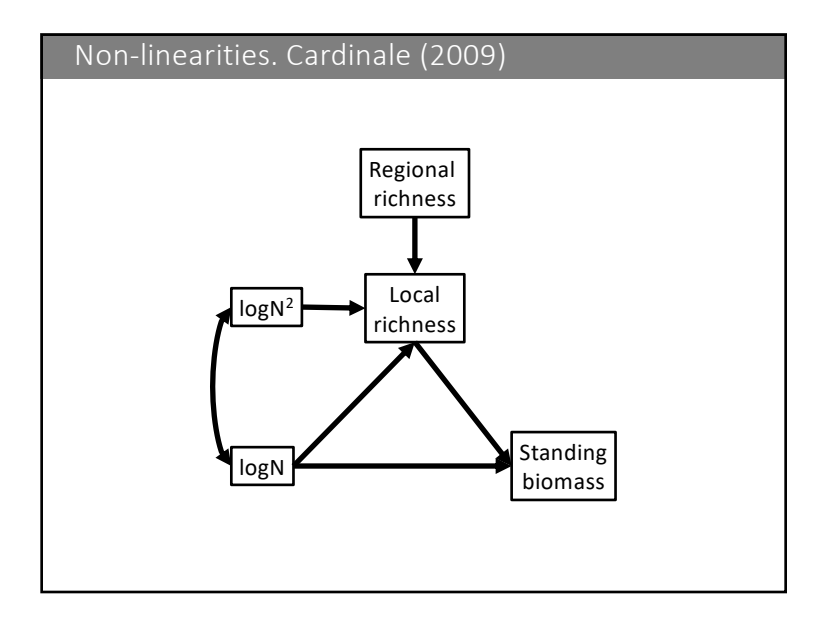

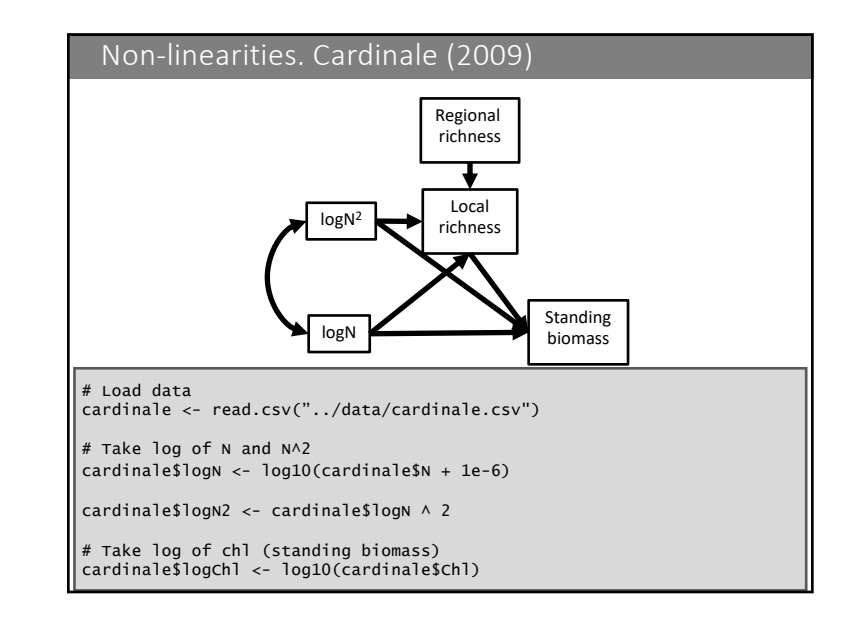

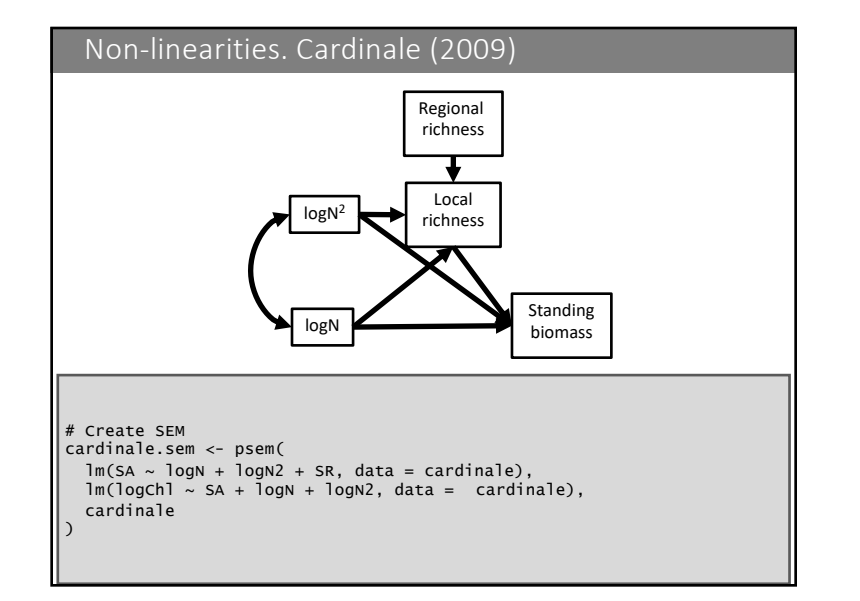

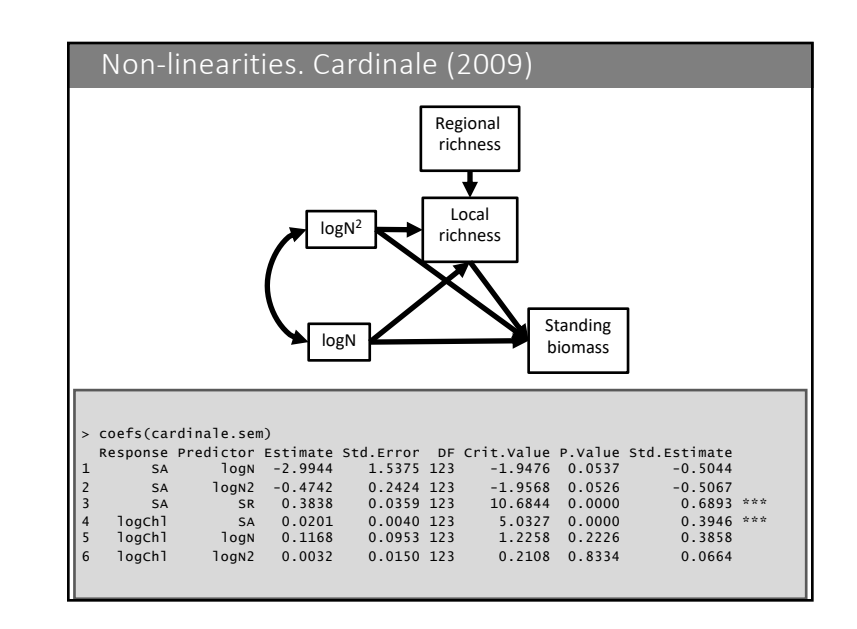

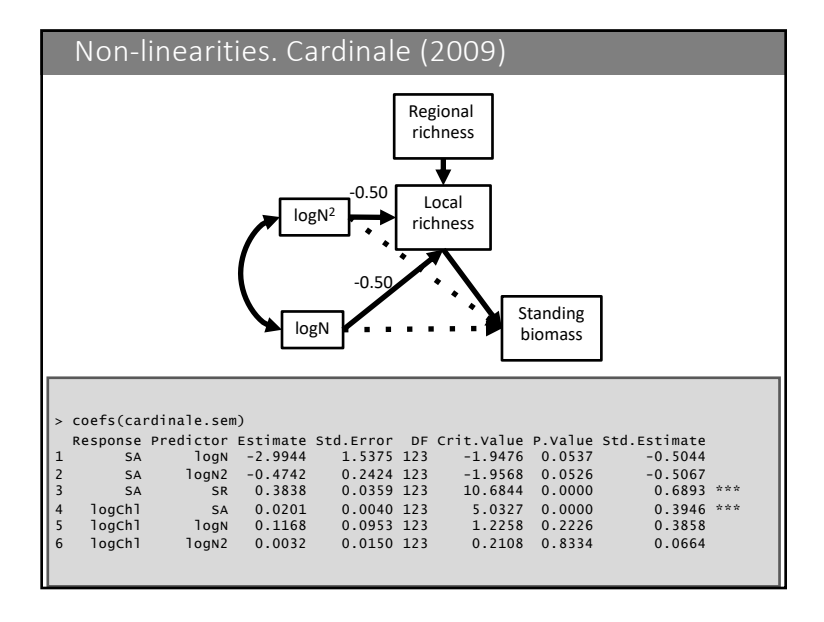

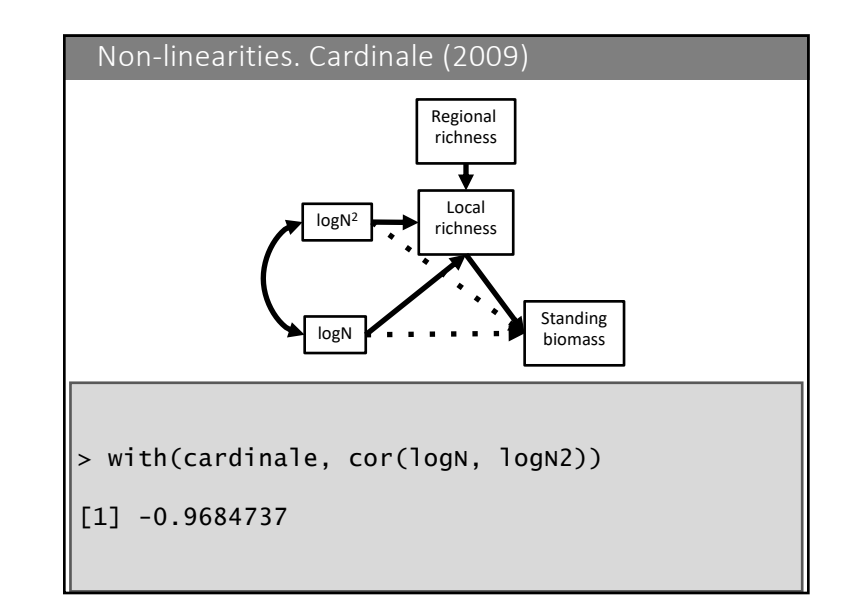

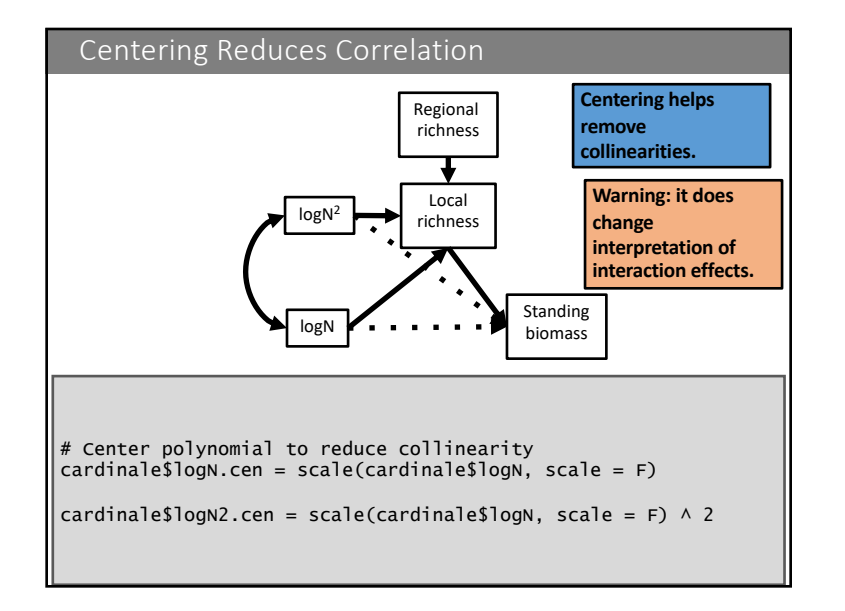

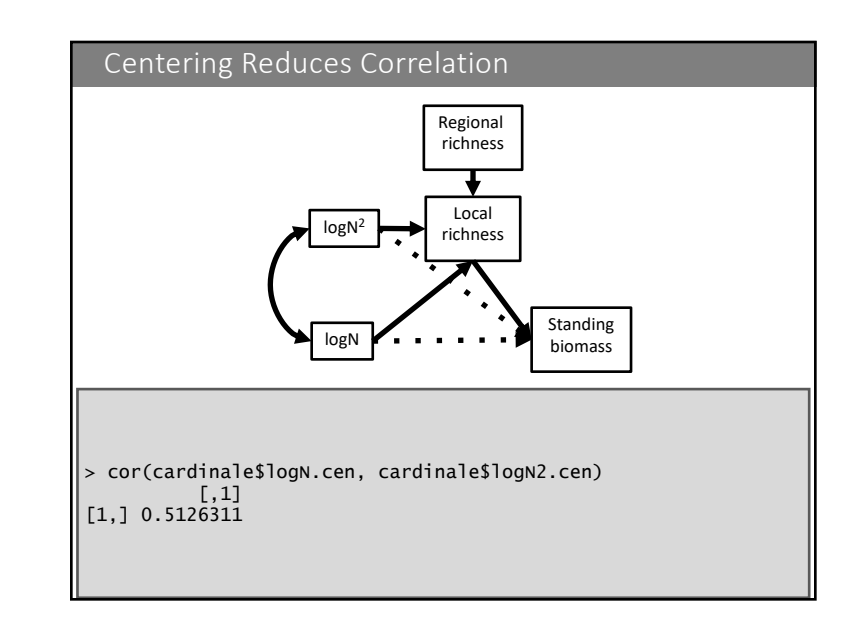

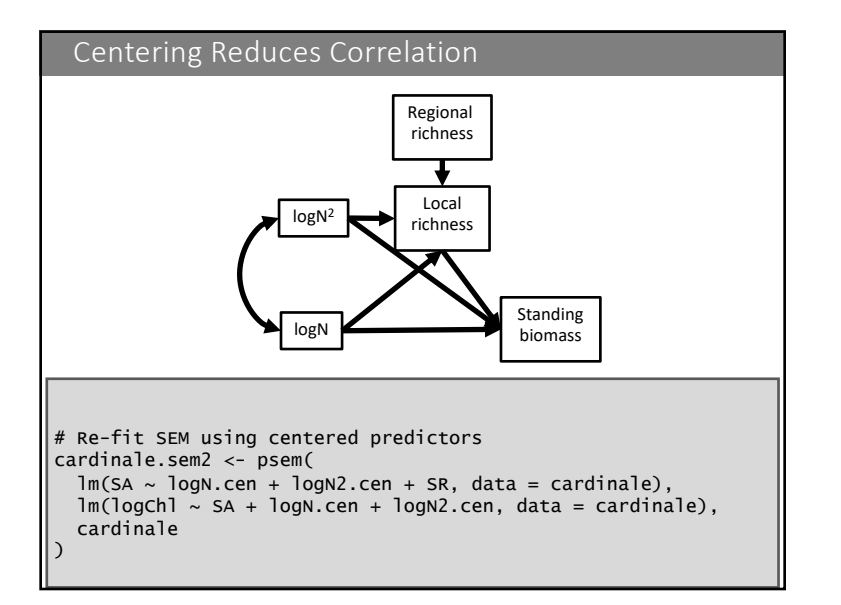

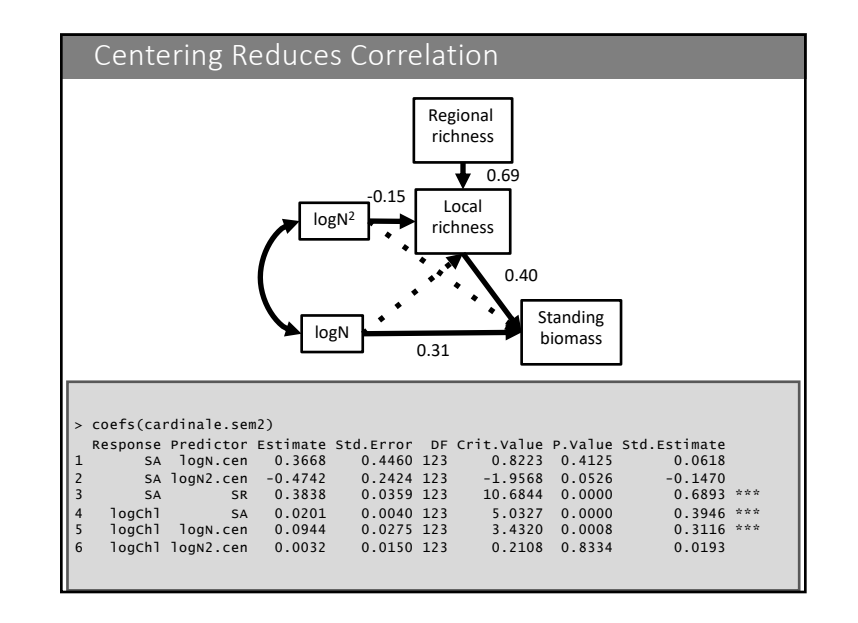

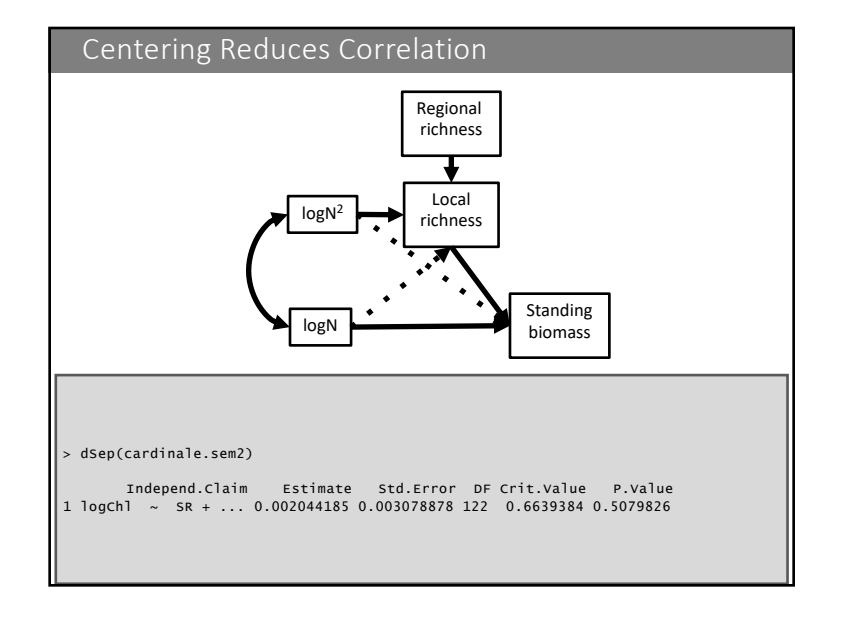

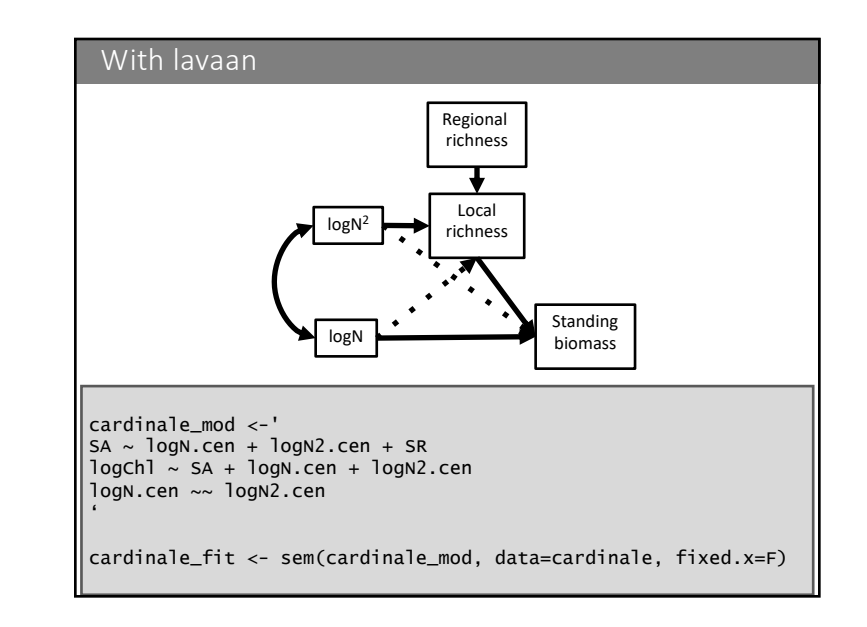

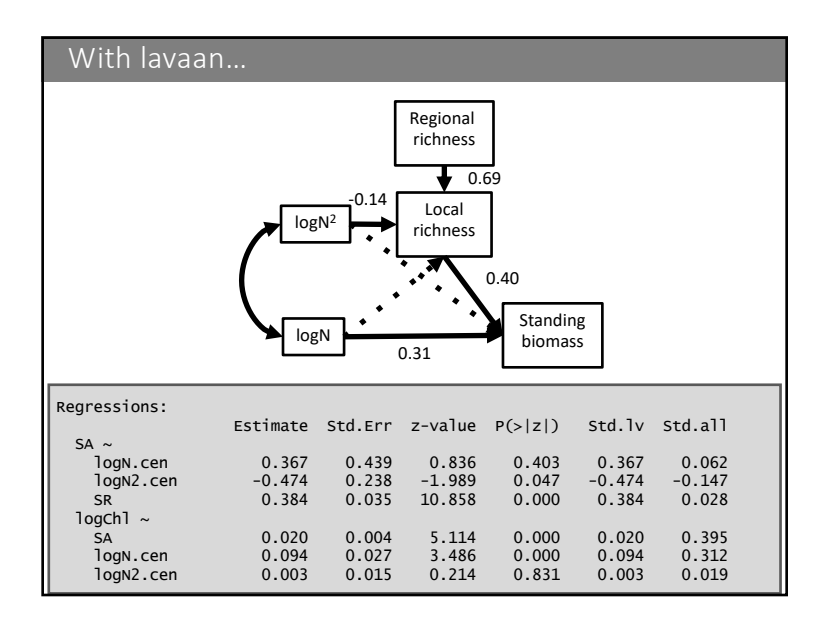

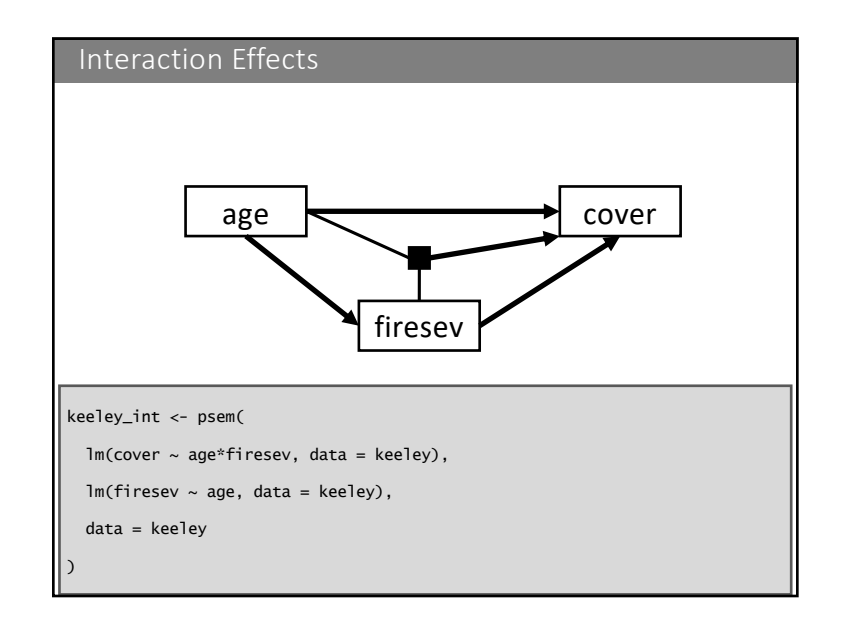

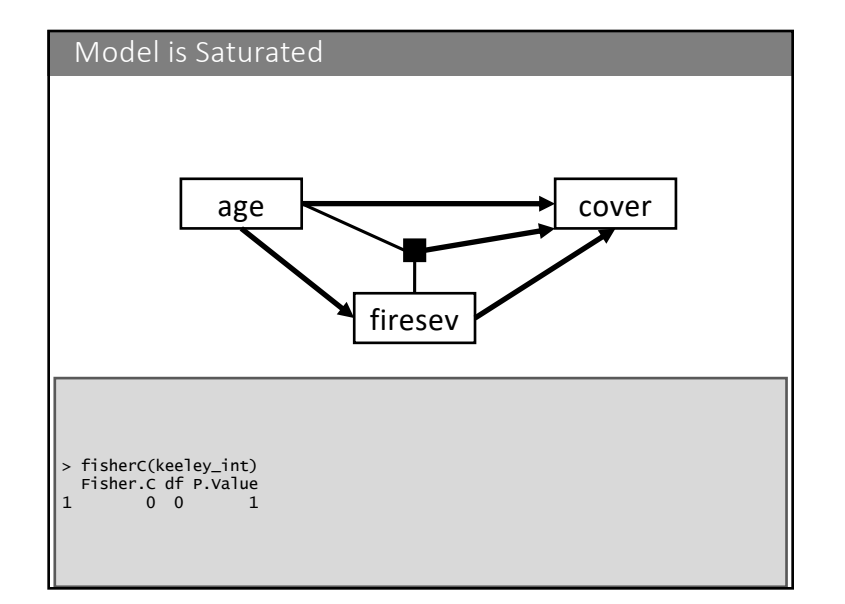

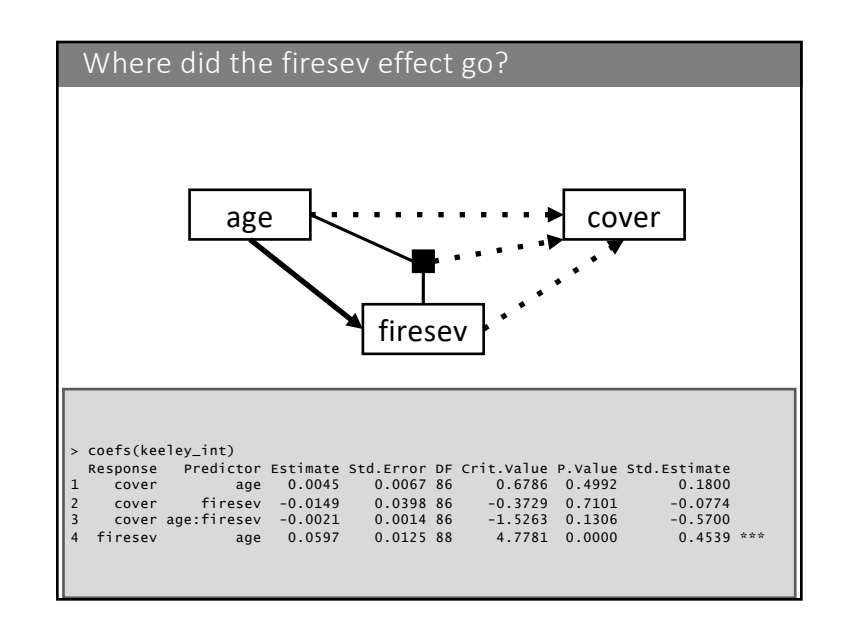

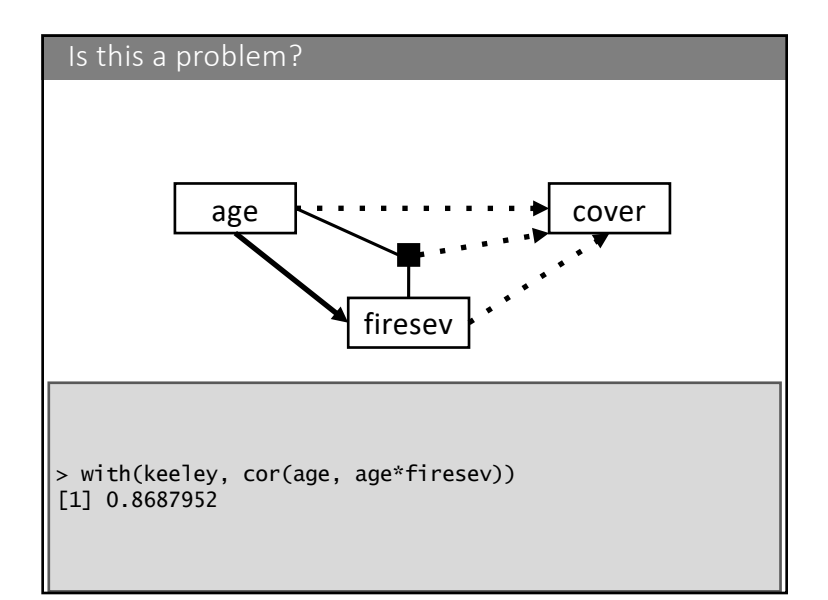

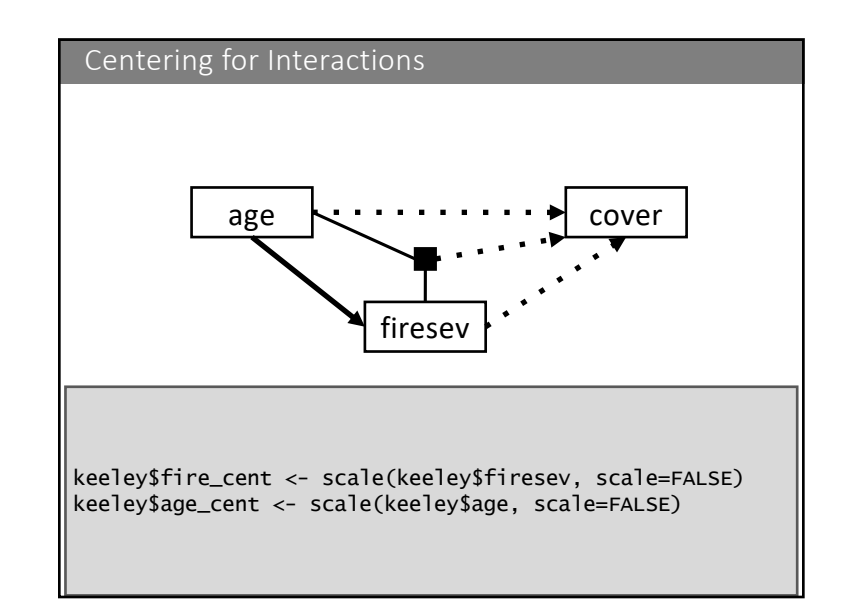

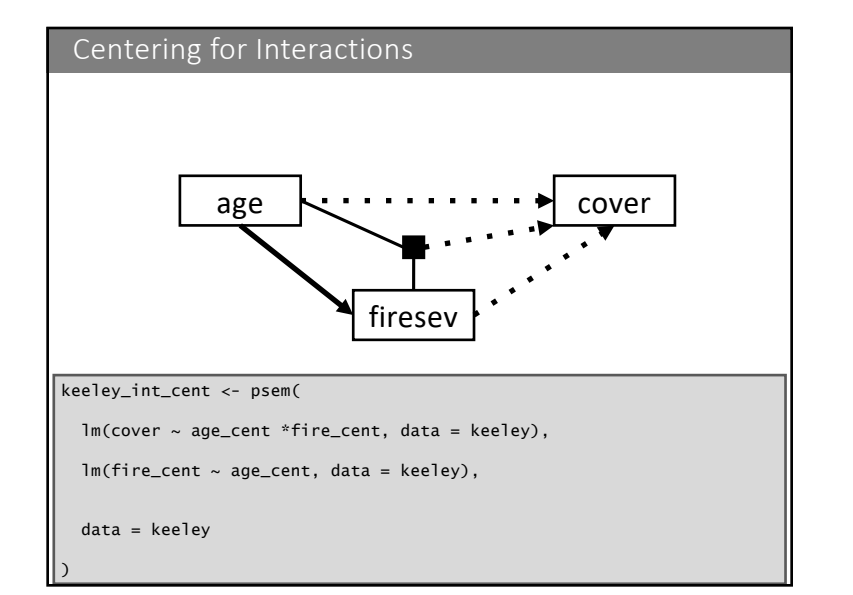

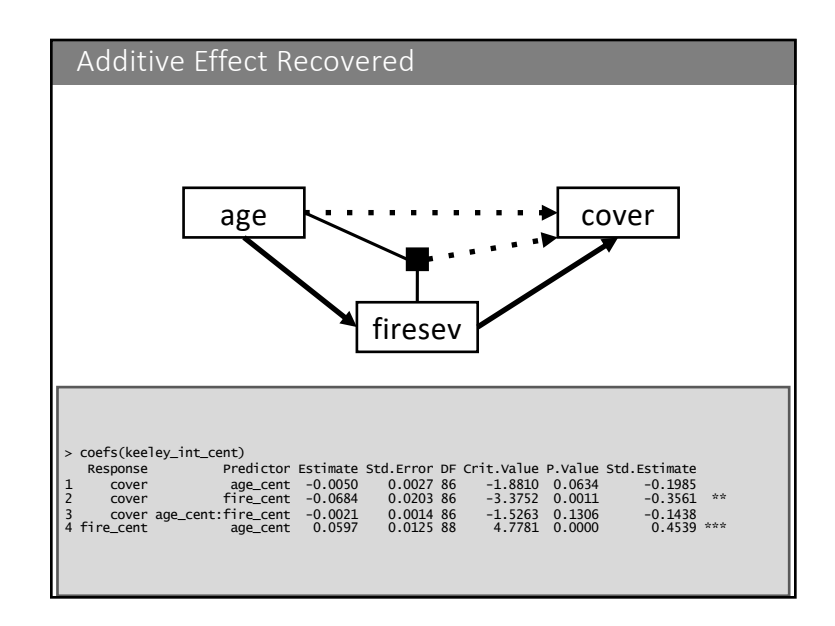

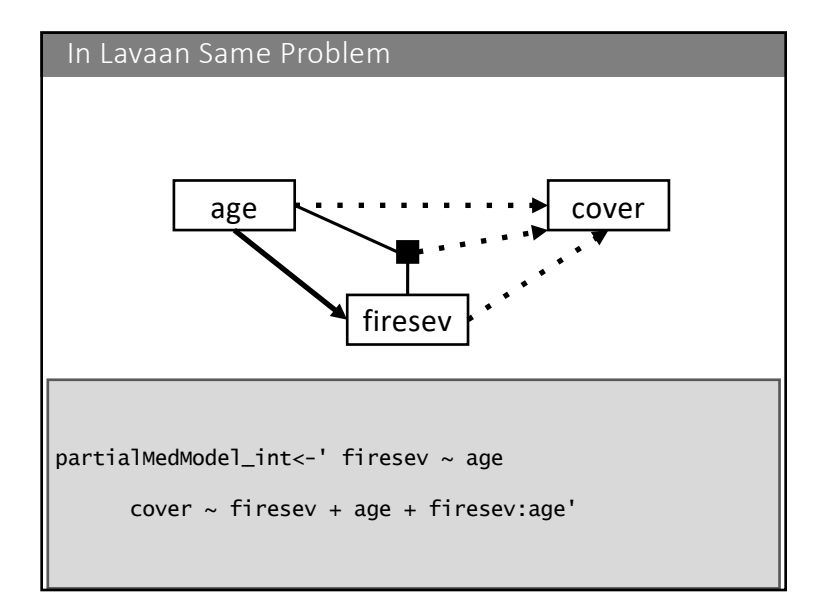

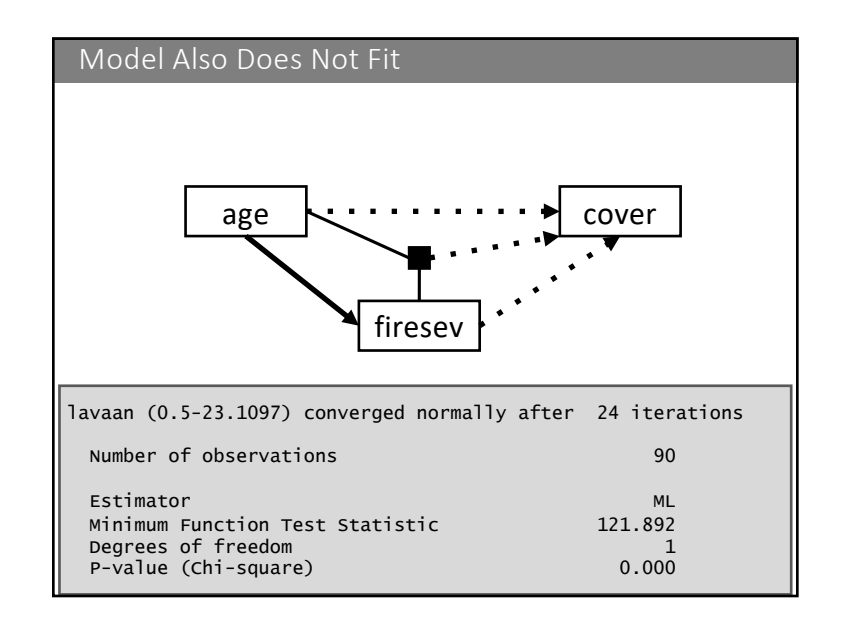

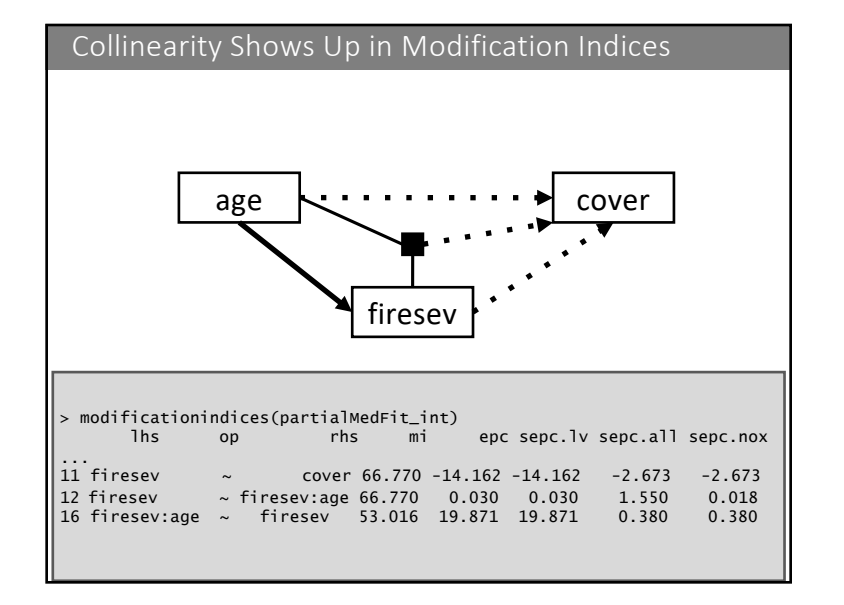

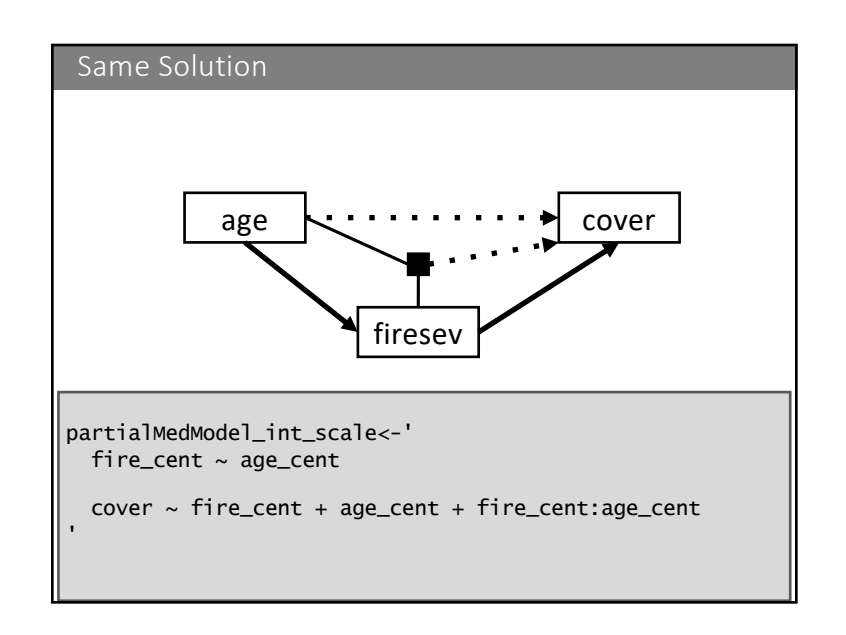

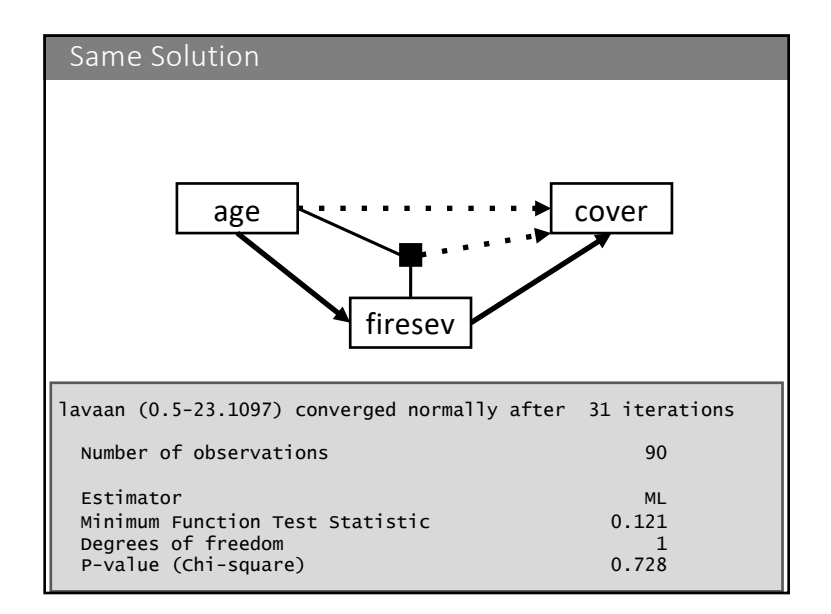

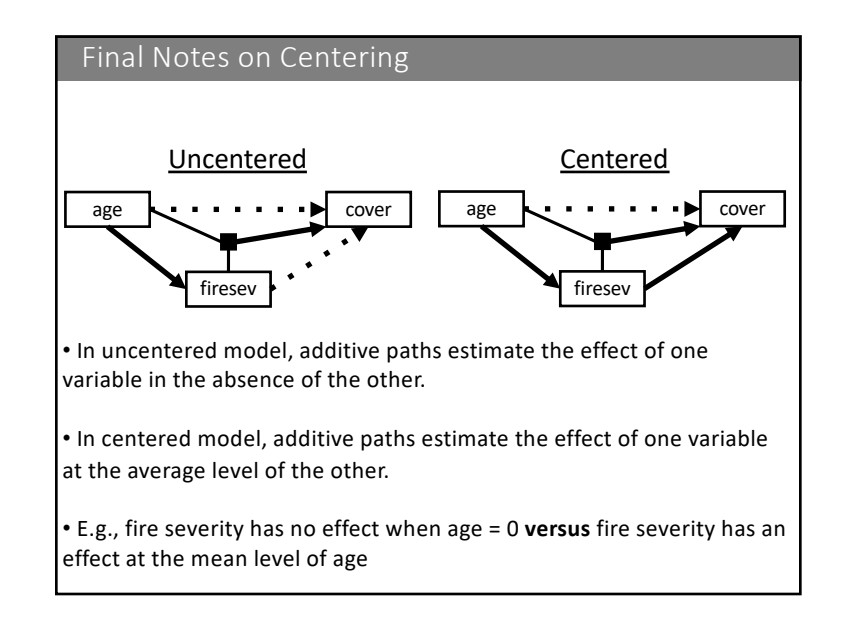

## Non-linearities and More

- 1. Non-linearities in models
	- Polynomial Terms
	- Interactions
- 2. Generalized Linear Models
- 3. Special Considerations for GLMs
- 4. Standardized Nonlinear Coefficients

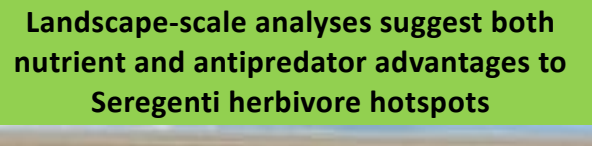

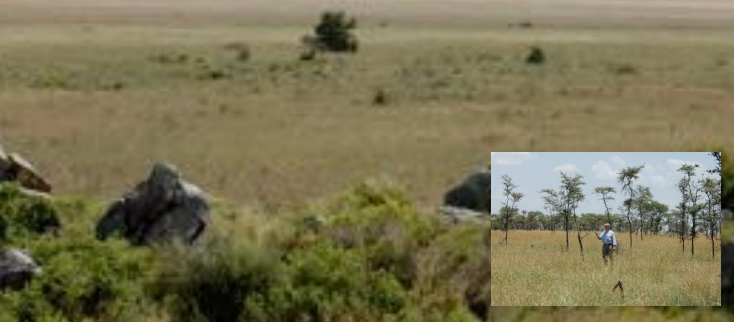

(grazers present 80% of time, grazing evident, dung present) 133 sites surveyed from 2005-2007 & classified into 'hotspots'

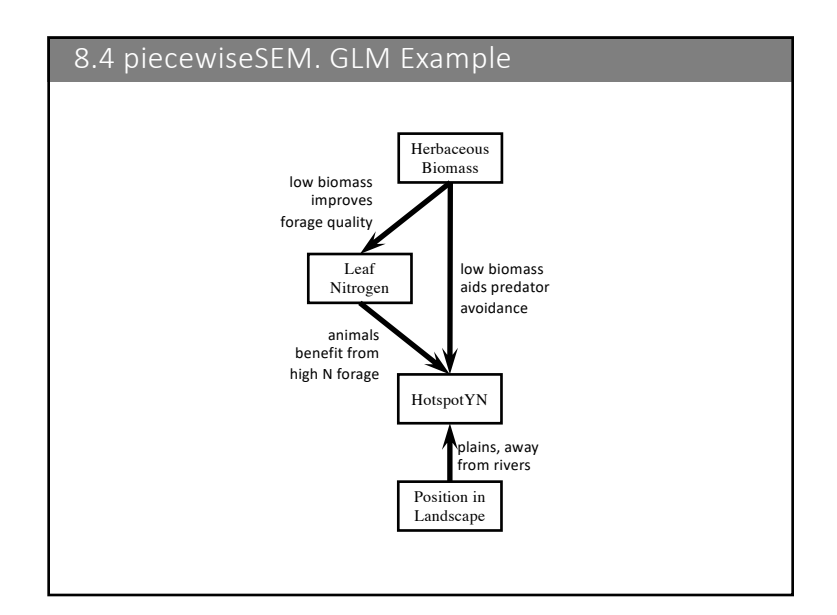

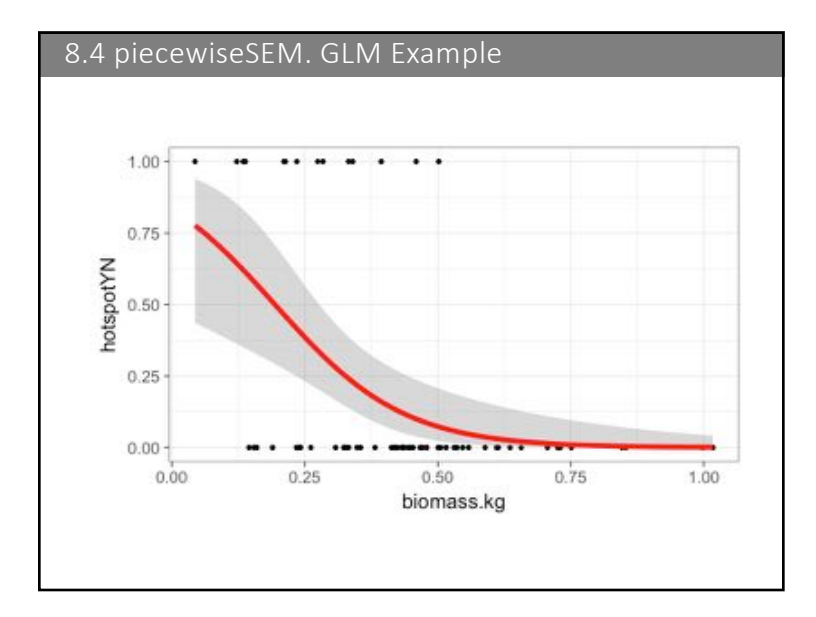

## GLM. Components

- 1. A likelihood:  $y_i \sim$  dbin(prob =  $\mu_i$ , size = 1)
	- Could also be poisson, Gamma, negative binomial, etc.
- 2. A link function:  $g(\mu_i) = \eta_i$ 
	- Logit for binomial
	- Could be log, identity, inverse, etc. for others
- 3. A linear predictor:  $\eta_i = \Sigma \beta X_i$

*Other distributions possible – we are exploring other packages*

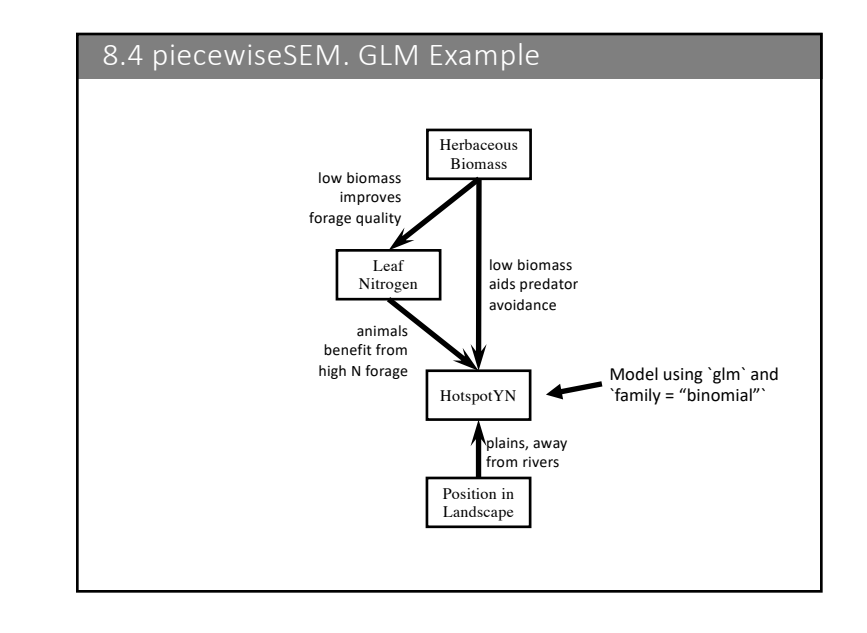

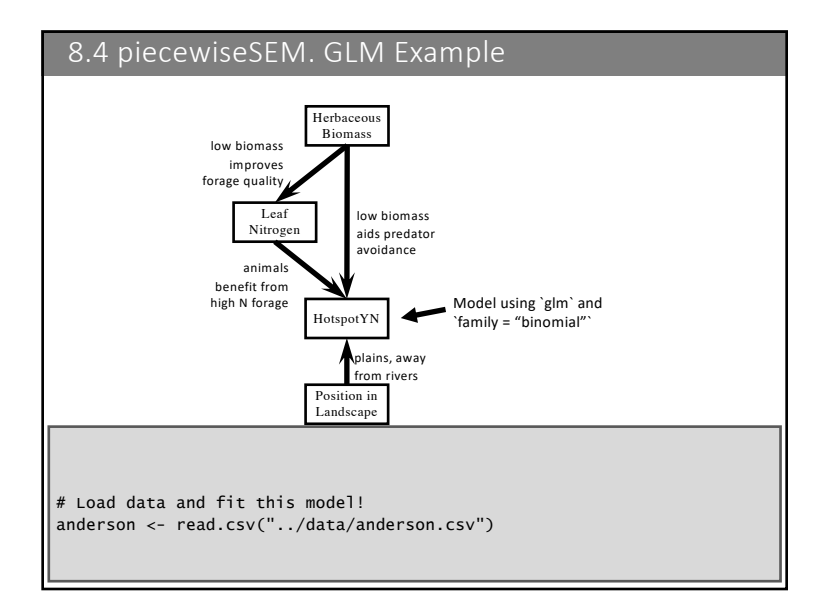

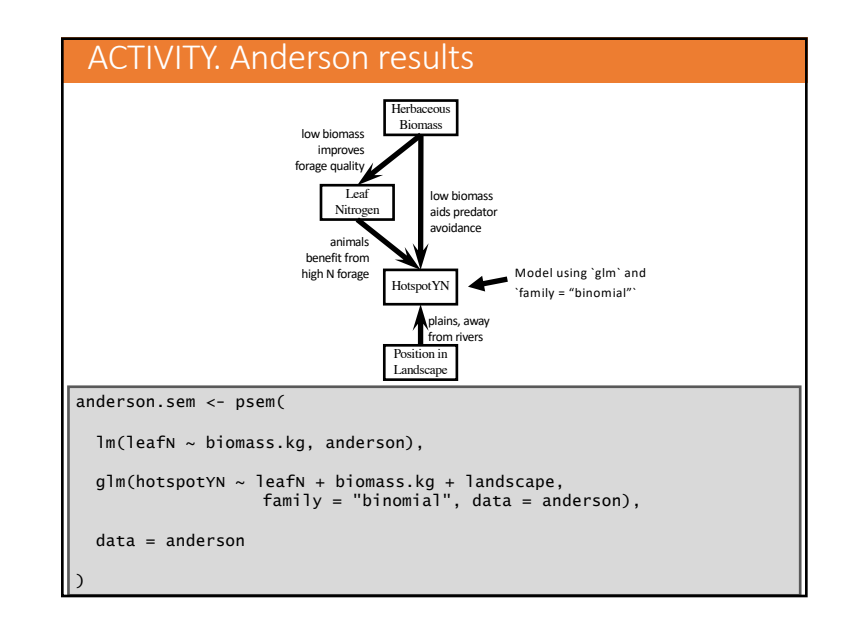

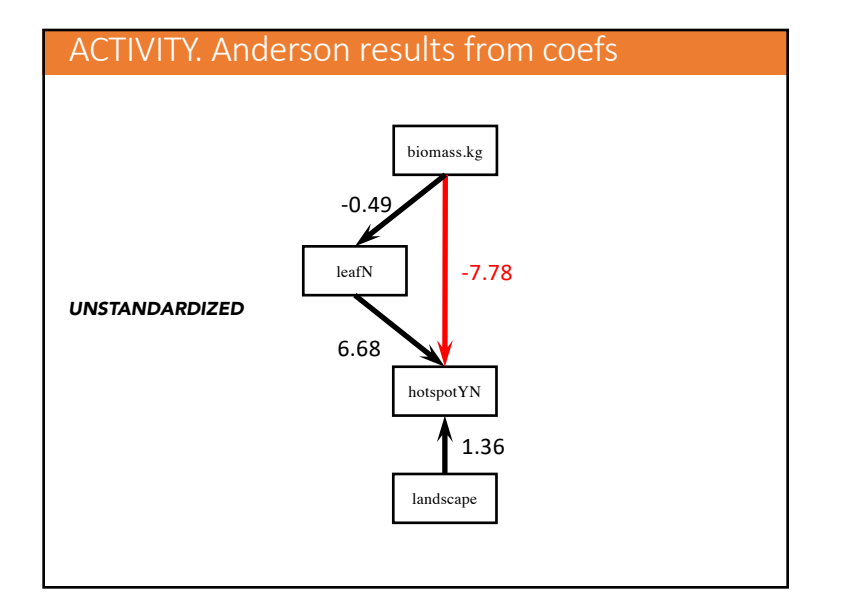

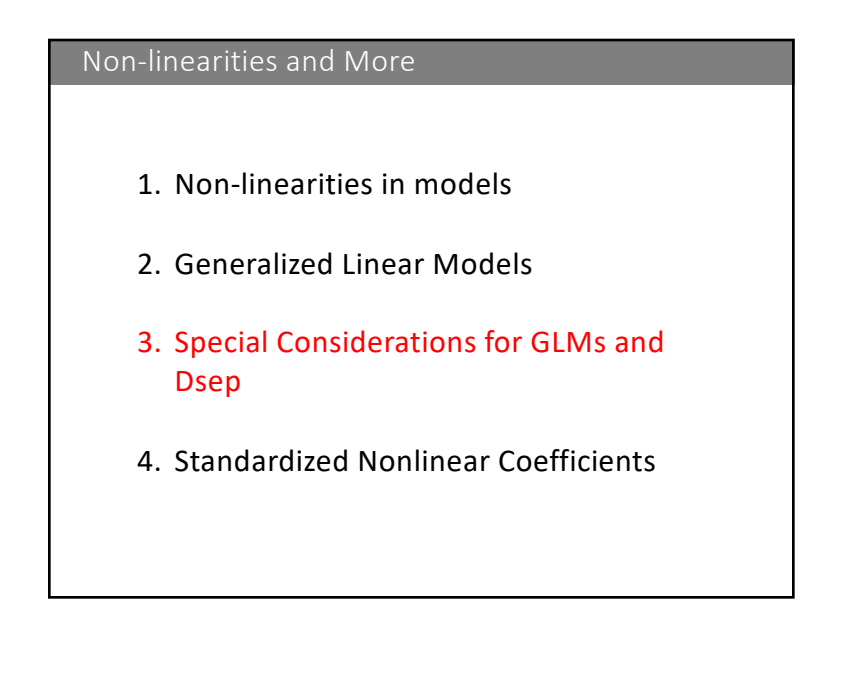

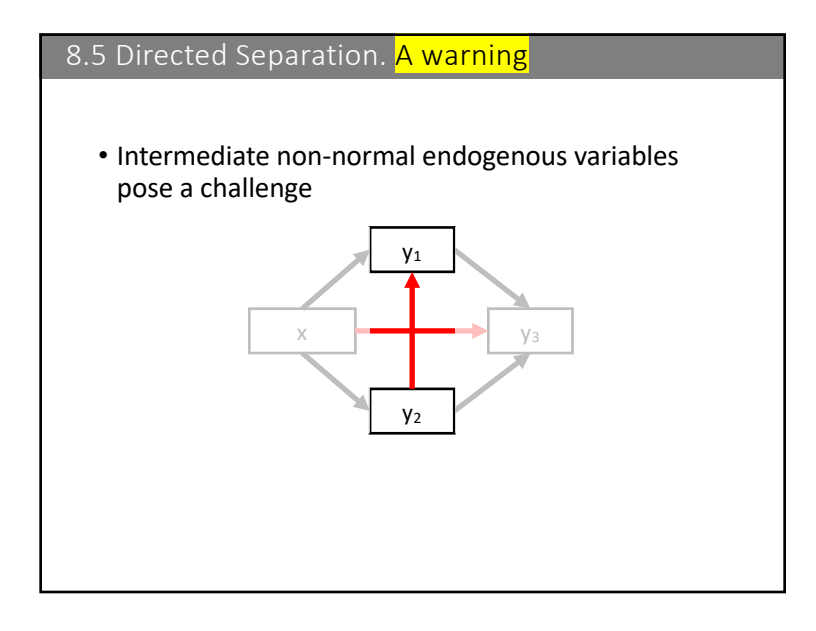

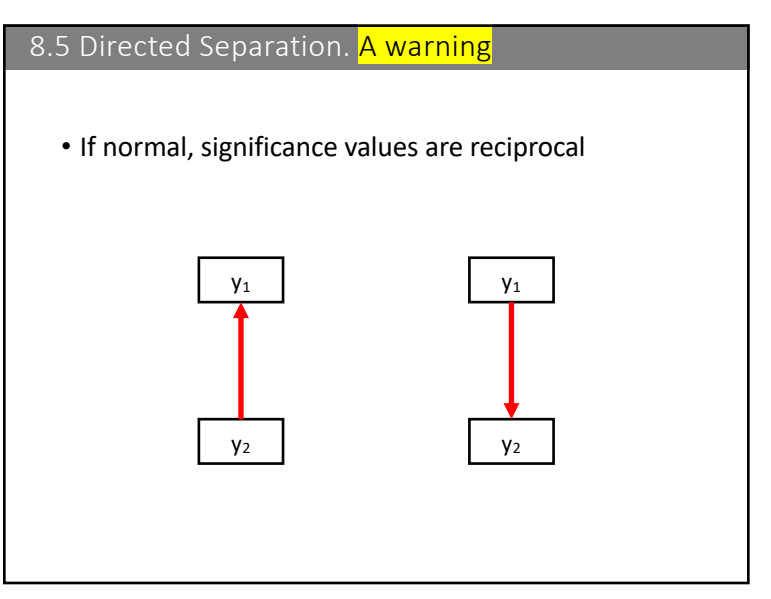

## 8.5 Directed Separation. A warning

# Show that y2  $\sim$  y1 is the same as y2  $\sim$  y1 for LM  $mody1.y2 \leftarrow lm(y1 \sim y2 + x, data)$ 

 $mody2.y1 \leftarrow lm(y2 \sim y1 + x, data)$ 

summary(mody1.y2)\$coefficients[2, 4]

[1] 0.5152512

summary(mody2.y1)\$coefficients[2, 4]

[1] 0.5152512

## 8.5 Directed Separation. A warning # Show that y2 ~ y1 is not the same as y2 ~ y1 for GLM  $mody1.y2 \leq im(y1 \sim y2 + x, data)$ mody2.y1.glm <- glm(y2 ~ y1 + x, "poisson", data) summary(mody1.y2)\$coefficients[2, 4] [1] 0.5152512 summary(mody2.y1.glm)\$coefficients[2, 4] [1] 0.4792175

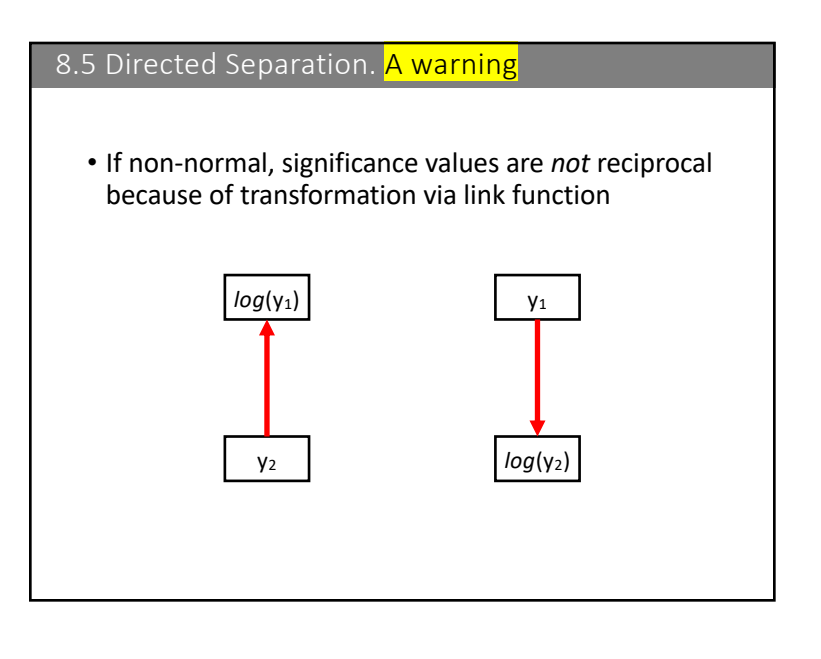

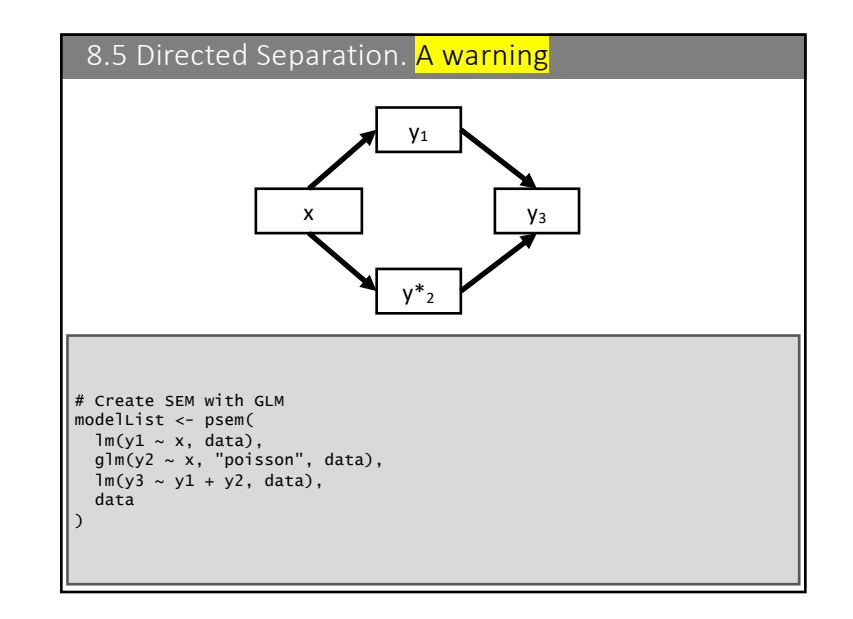

## 8.5 Directed Separation. A warning

#### # Run summary summary(modelList)

#### Error:

Non-linearities detected in the basis set where P-values are not symmetrical. This can bias the outcome of the tests of directed separation.

Offending independence claims: y2 <- y1 \*OR\* y2 -> y1

Option 1: Specify directionality using argument 'direction = c()'.

Option 2: Remove path from the basis set by specifying as a correlated error using '%~~%'.

Option 3: Use argument 'conserve = TRUE' to compute both tests, and return the most conservative P-value.

## 8.5 Directed Separation. Options

- 1. Specify directionality
	- You know a priori which direction the claim should flow
- 2. Remove path from the basis set
- Eh….....
- 3. Calculate both p-value and choose the \*lower\* one to be conservative
	- Often the most honest choice
	- piecewiseSEM's default

## 8.5 Directed Separation. A warning

# Address conflict using conserve = T summary(modelList, conserve = T)

dSep(modelList, conserve = T)

Independ.Claim Estimate Std.Error DF Crit.Value P.Value 1 y3 ~ x + ... -0.2006020 0.1088444 96 -1.8430170 0.06841223 2 y2 ~ y1 + ... -0.2826168 0.3994236 97 -0.7075617 0.47921747

summary(mody1.y2)\$coefficients[2, 4]

[1] 0.5152512

summary(mody2.y1.glm)\$coefficients[2, 4]

[1] 0.4792175

# 8.5 Directed Separation. A warning # Address conflict using direction = c() dSep(modelList, direction =  $c("y2 < -y1")$ )

Independ.Claim Estimate Std.Error DF Crit.Value P.Value 1 y3 ~ x + ... -0.20060205 0.10884438 96 -1.8430170 0.06841223 2 y1 ~ y2 + ... -0.01818537 0.02784565 97 -0.6530776 0.51525122

dSep(modelList, direction =  $c("y1 < -y2")$ )

Independ.Claim Estimate Std.Error DF Crit.Value P.Value 1 y3 ~ x + ... -0.2006020 0.1088444 96 -1.8430170 0.06841223 2 y2 ~ y1 + ... -0.2826168 0.3994236 97 -0.7075617 0.47921747

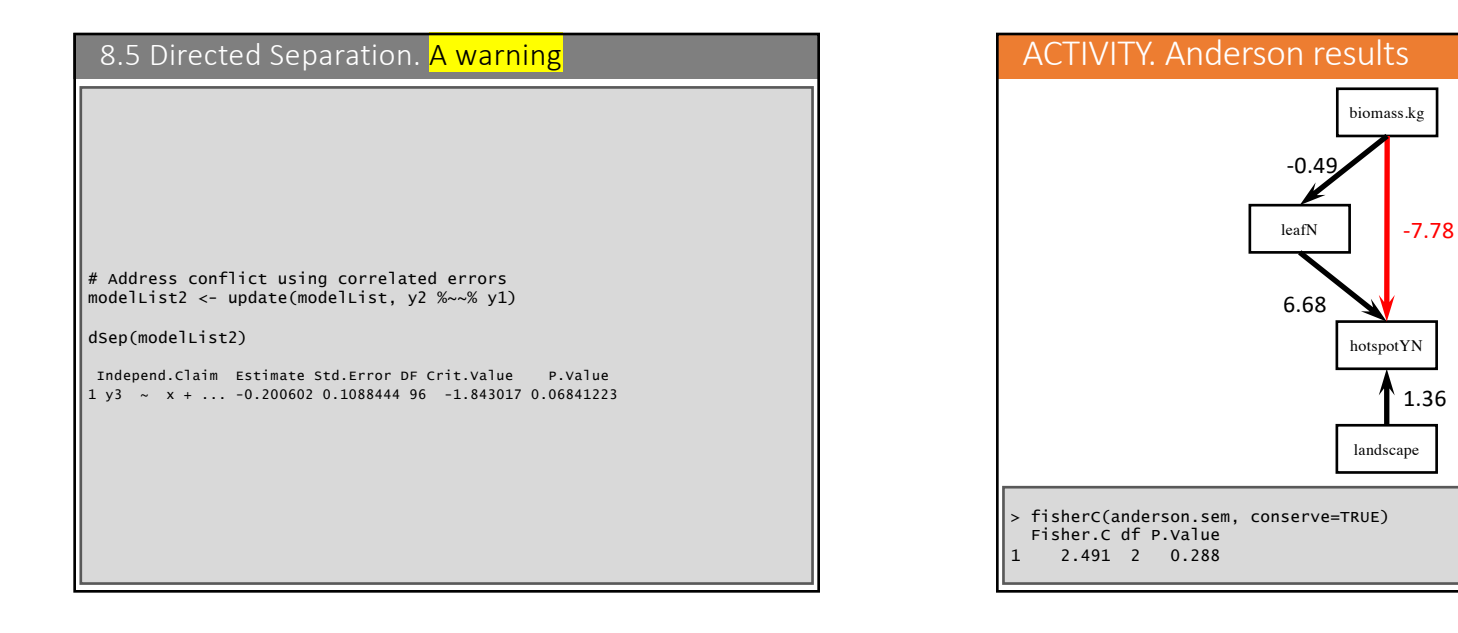

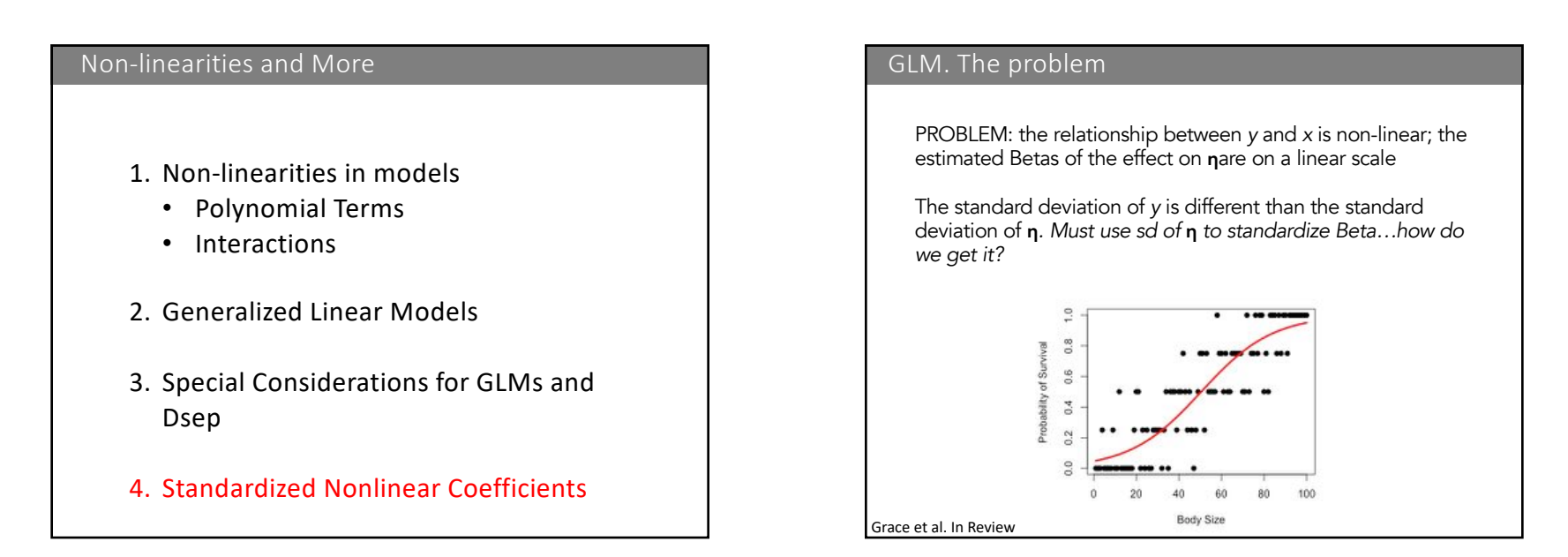

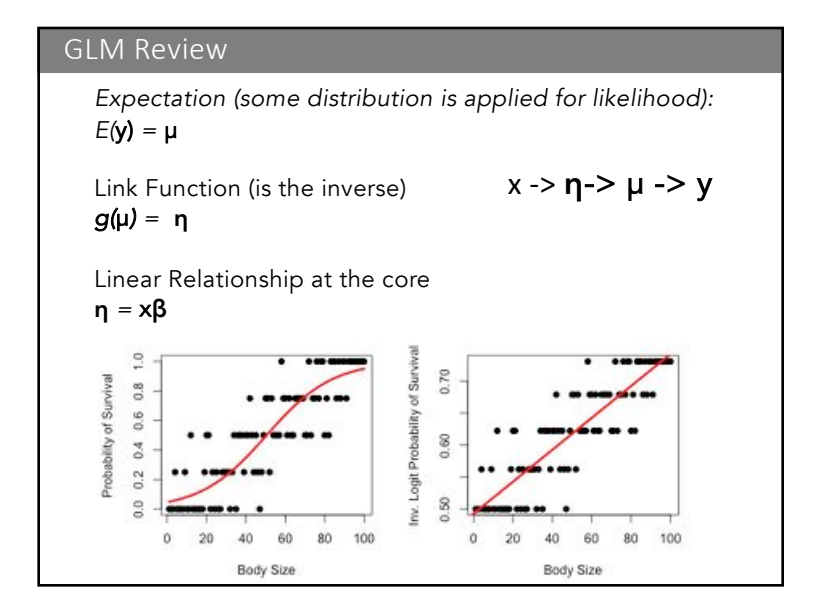

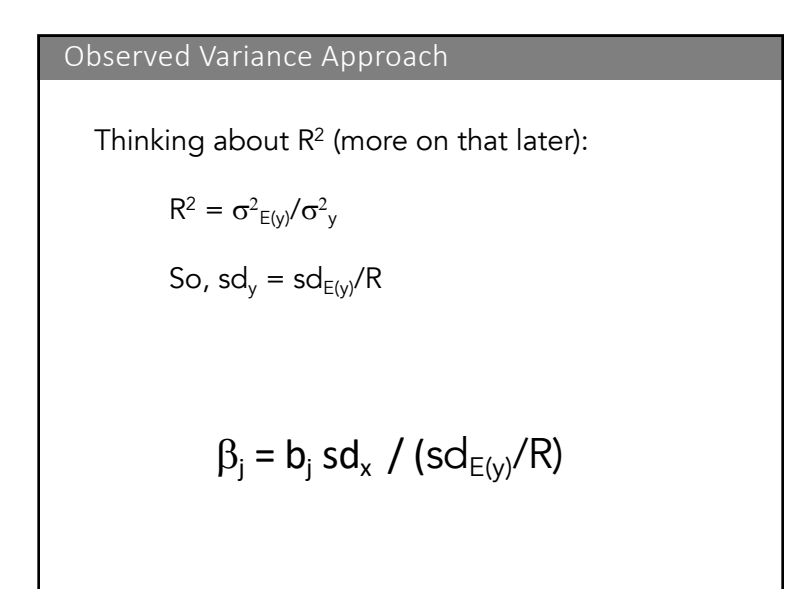

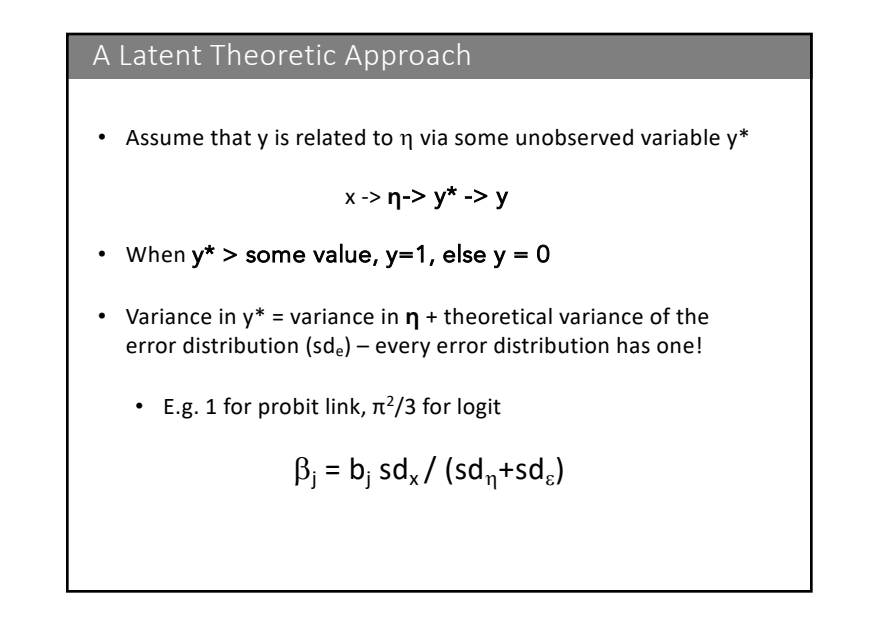

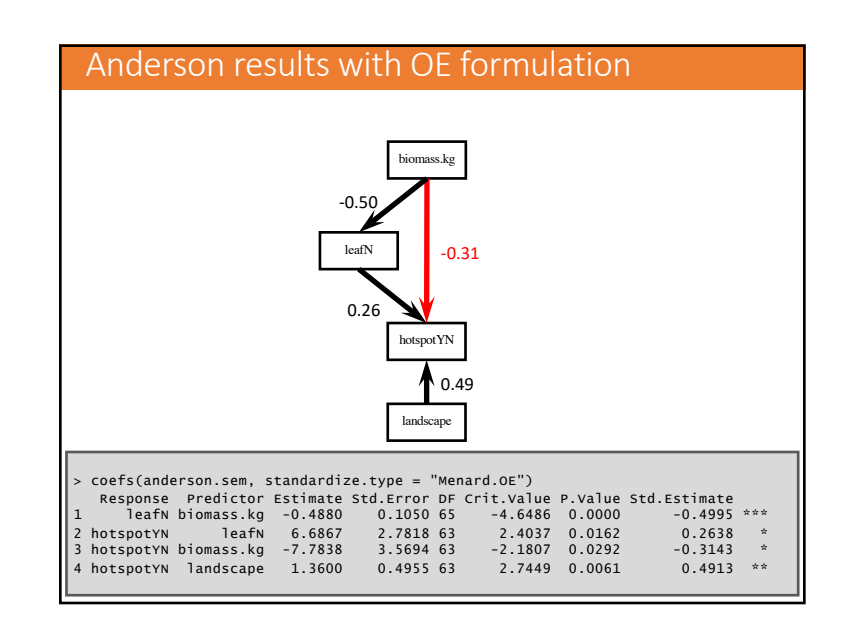

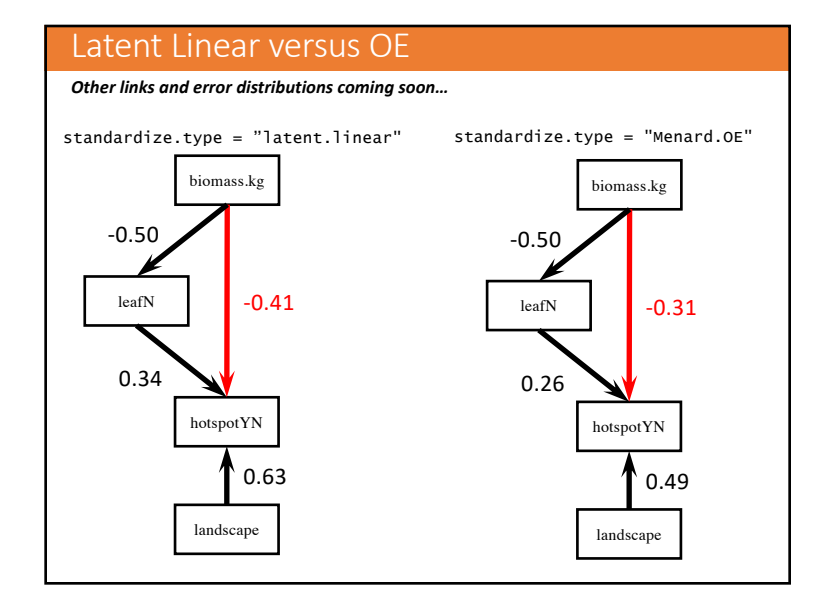

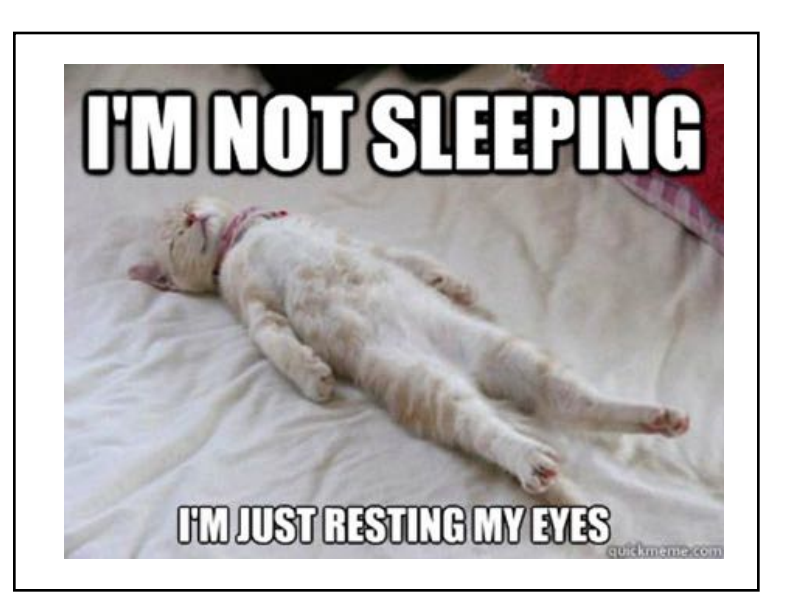